### МИНИСТЕРСТВО ОБРАЗОВАНИЯ НОВОСИБИРСКОЙ ОБЛАСТИ ГОСУДАРСТВЕННОЕ БЮДЖЕТНОЕ ПРОФЕССИОНАЛЬНОЕ ОБРАЗОВАТЕЛЬНОЕ УЧРЕЖДЕНИЕ НОВОСИБИРСКОЙ ОБЛАСТИ «БЕРДСКИЙ ЭЛЕКТРОМЕХАНИЧЕСКИЙ КОЛЛЕДЖ»

### **РАБОЧАЯ ПРОГРАММА**

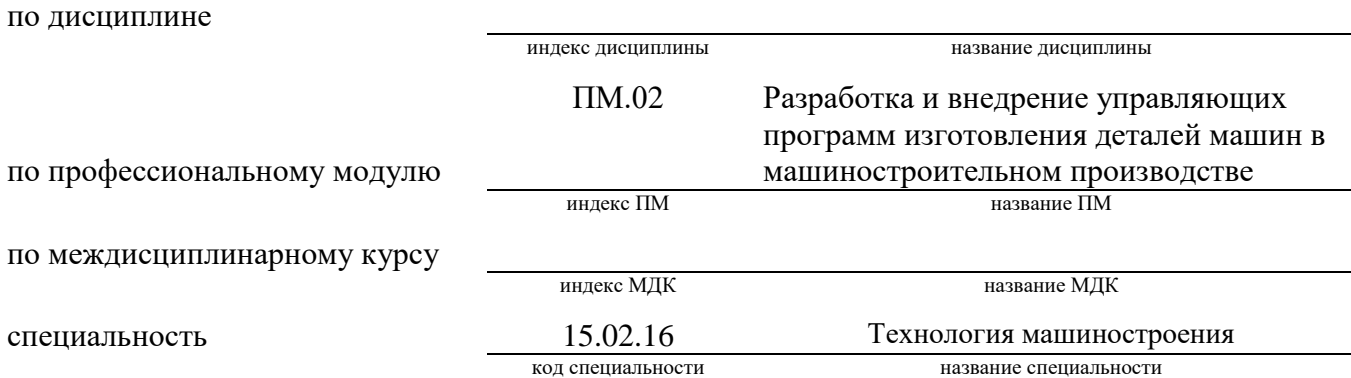

 Бердск  $2023$ 

Рабочая программа учебной дисциплины (профессионального модуля, междисциплинарного курса) разработана на основе Федерального государственного образовательного стандарта (далее – ФГОС) по специальности (специальностям) среднего профессионального образования (далее - СПО): 15.02.16

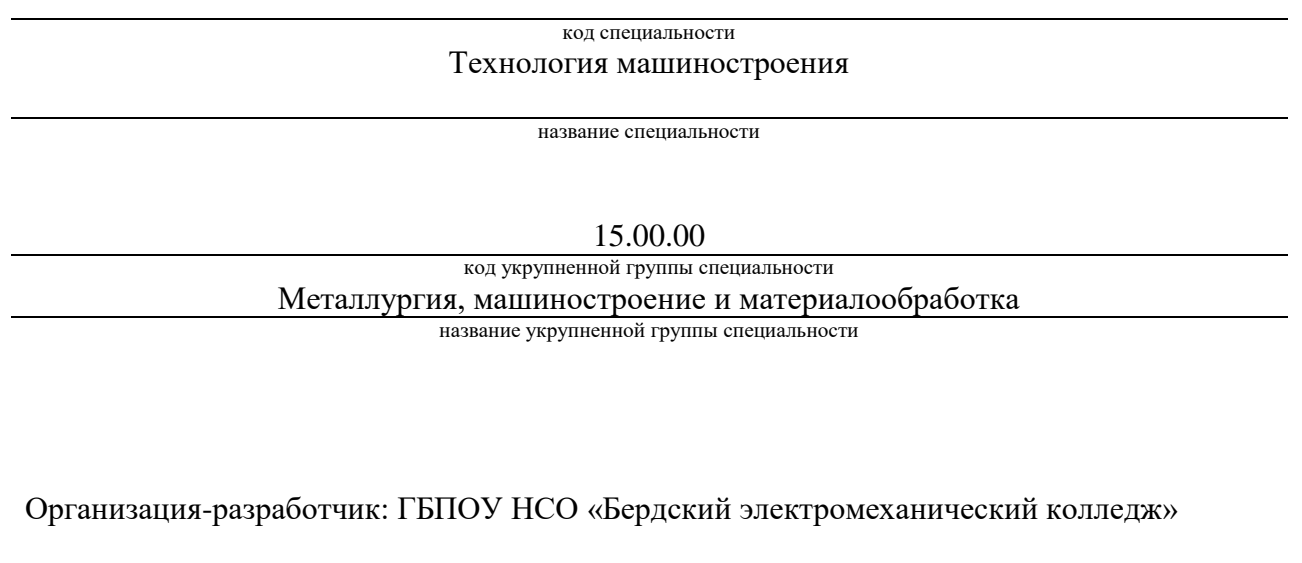

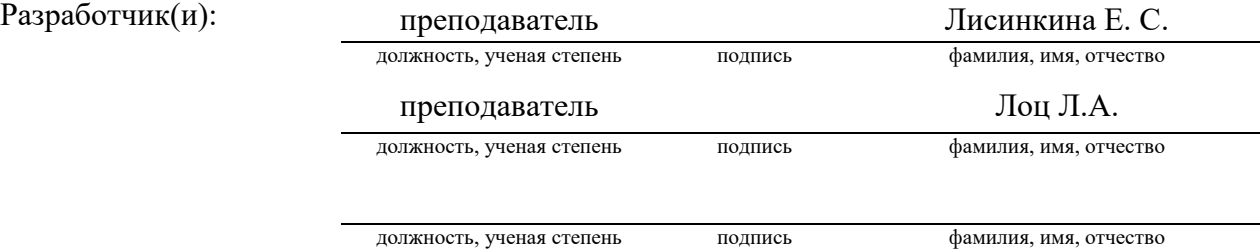

**PACCMOTPEHO** Заседание ПЦК<br>Протокол № 29 от 68 2022 Председатель ЦК<br>А.В. Епифанов

СОГЛАСОВАНО Заместитель директора по учебнометодической работе OP.09.20022

 $\bar{1}$  .  $\bar{1}$ 

2

# **СОДЕРЖАНИЕ**

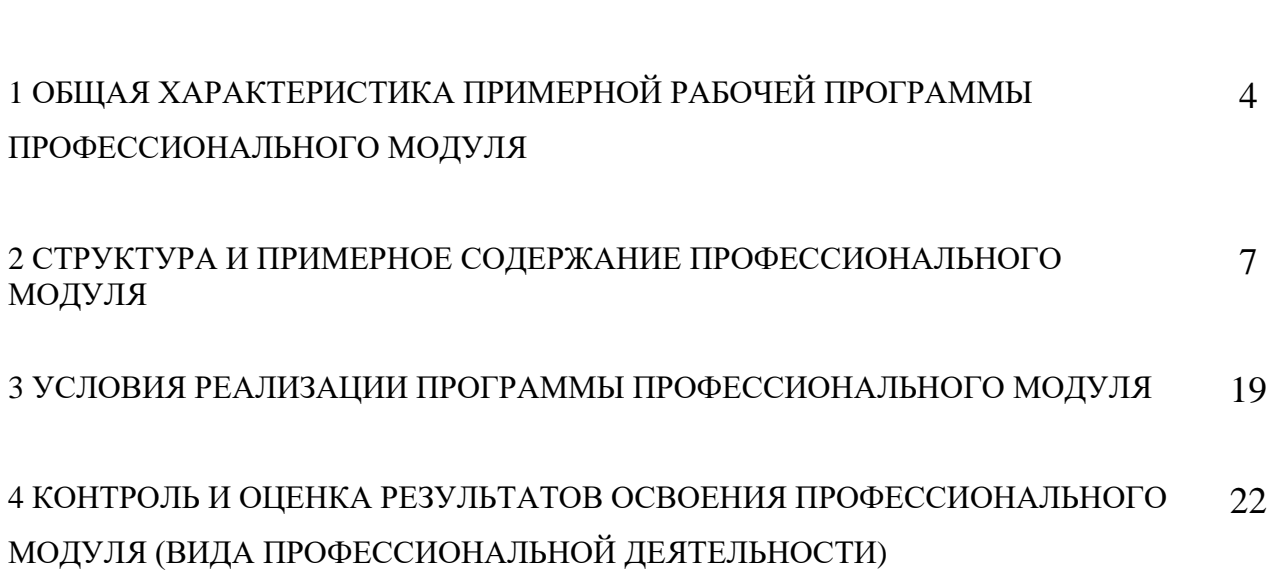

стр.

## **1. ОБЩАЯ ХАРАКТЕРИСТИКА ПРИМЕРНОЙ РАБОЧЕЙ ПРОГРАММЫ ПРОФЕССИОНАЛЬНОГО МОДУЛЯ**

### **ПМ.02 РАЗРАБОТКА И ВНЕДРЕНИЕ УПРАВЛЯЮЩИХ ПРОГРАММ ИЗГОТОВЛЕНИЯ ДЕТАЛЕЙ МАШИН В МАШИНОСТРОИТЕЛЬНОМ ПРОИЗВОДСТВЕ**

### **1.1. Цель и планируемые результаты освоения профессионального модуля**

В результате изучения профессионального модуля обучающийся должен освоить основной вид деятельности «Разработка и внедрение управляющих программ изготовления деталей машин в машиностроительном производстве» и соответствующие ему общие компетенции и профессиональные компетенции:

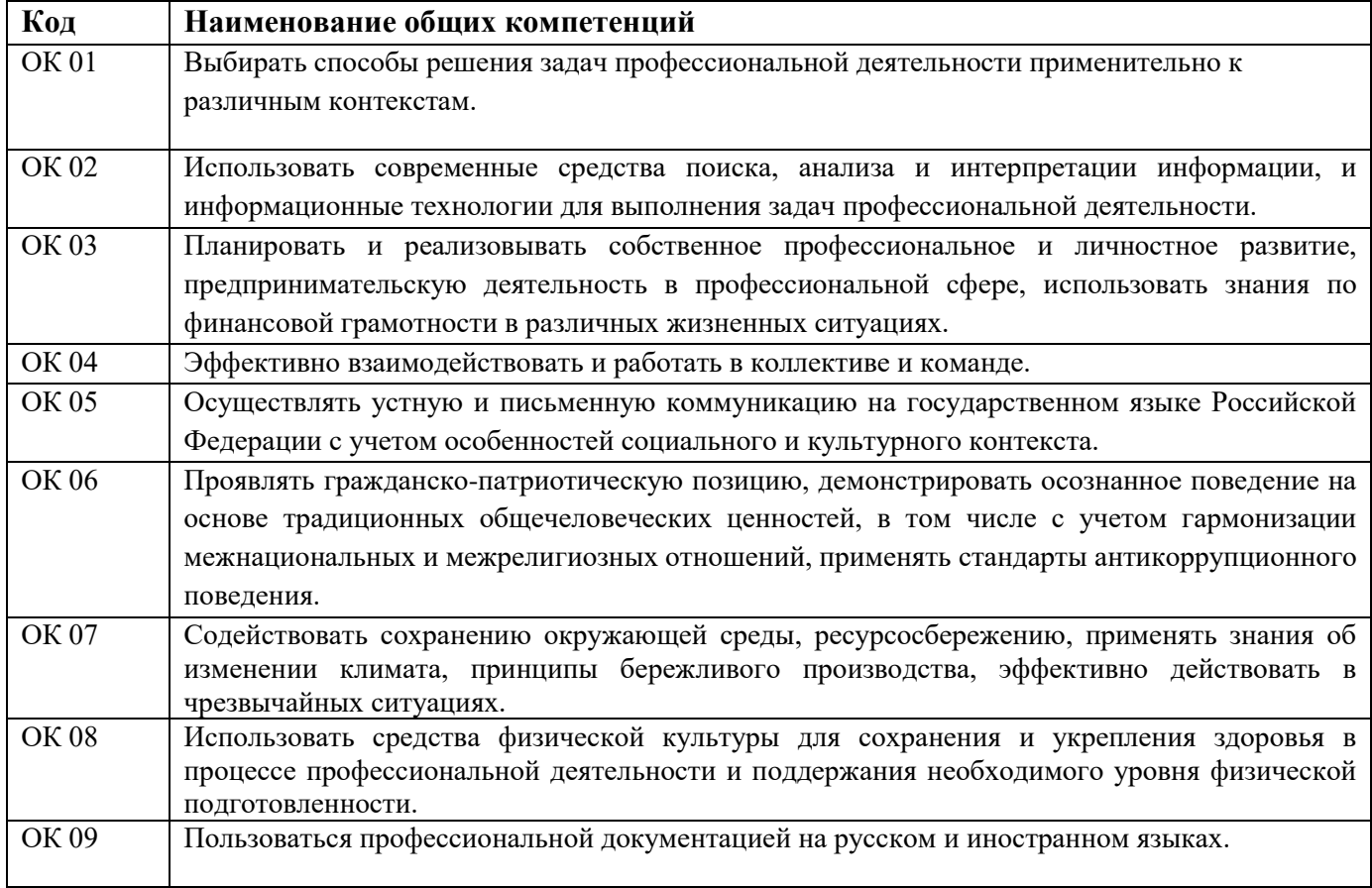

#### 1.1.1. Перечень общих компетенций

### 1.1.2 Перечень профессиональных компетенций

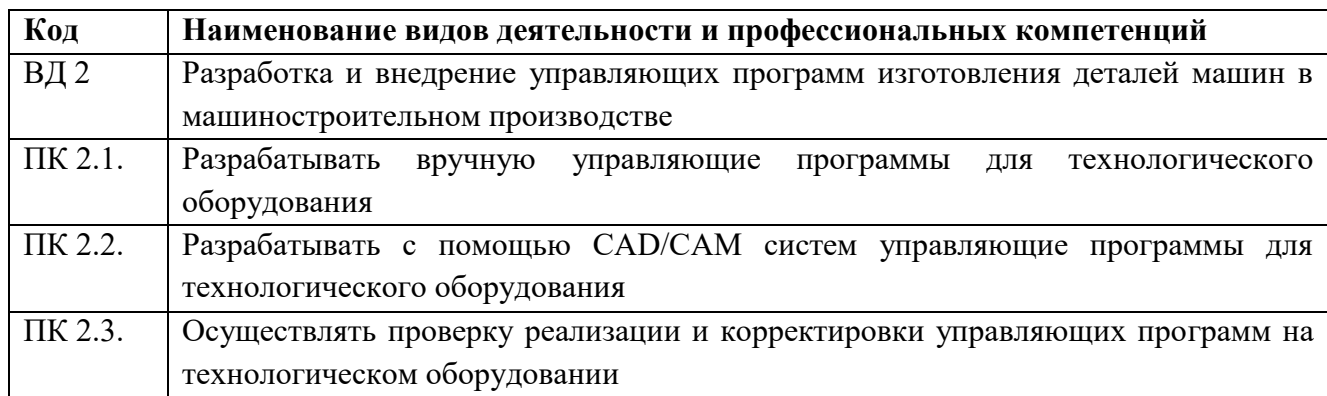

#### 1.1.3 Перечень личностных результатов

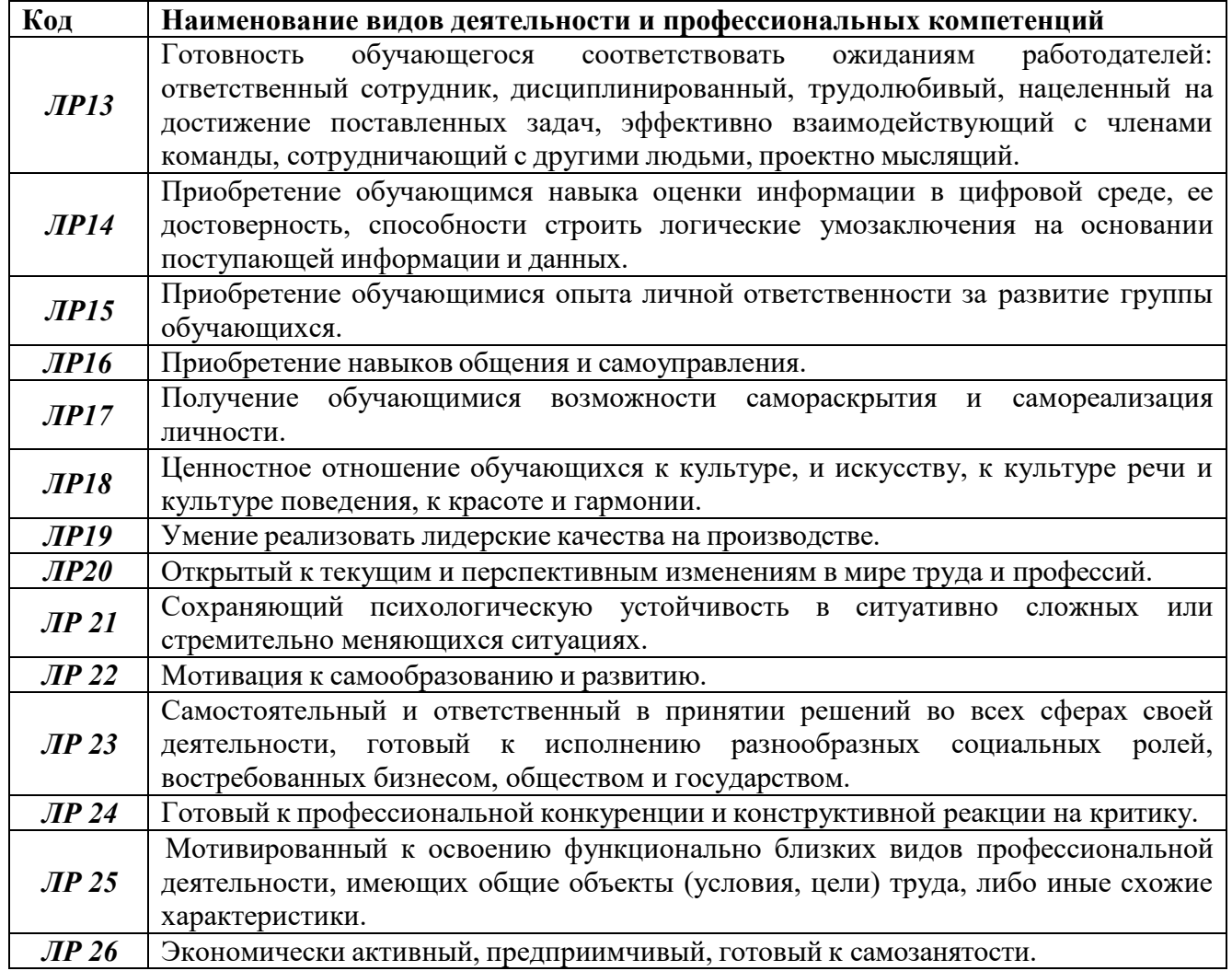

### 1.1.4 В результате освоения профессионального модуля обучающийся должен:

иметь практический опыт использования базы программ для металлорежущего оборудования с числовым программным управлением, применение шаблонов типовых элементов изготовляемых деталей для станков с числовым программным управлением; разработки с помощью CAD/CAM систем управляющих программ и их перенос на металлорежущее оборудование, разработке и переносе модели деталей из CAD/CAM систем при аддитивном способе их изготовления; разработки предложений по корректировке и совершенствованию действующего

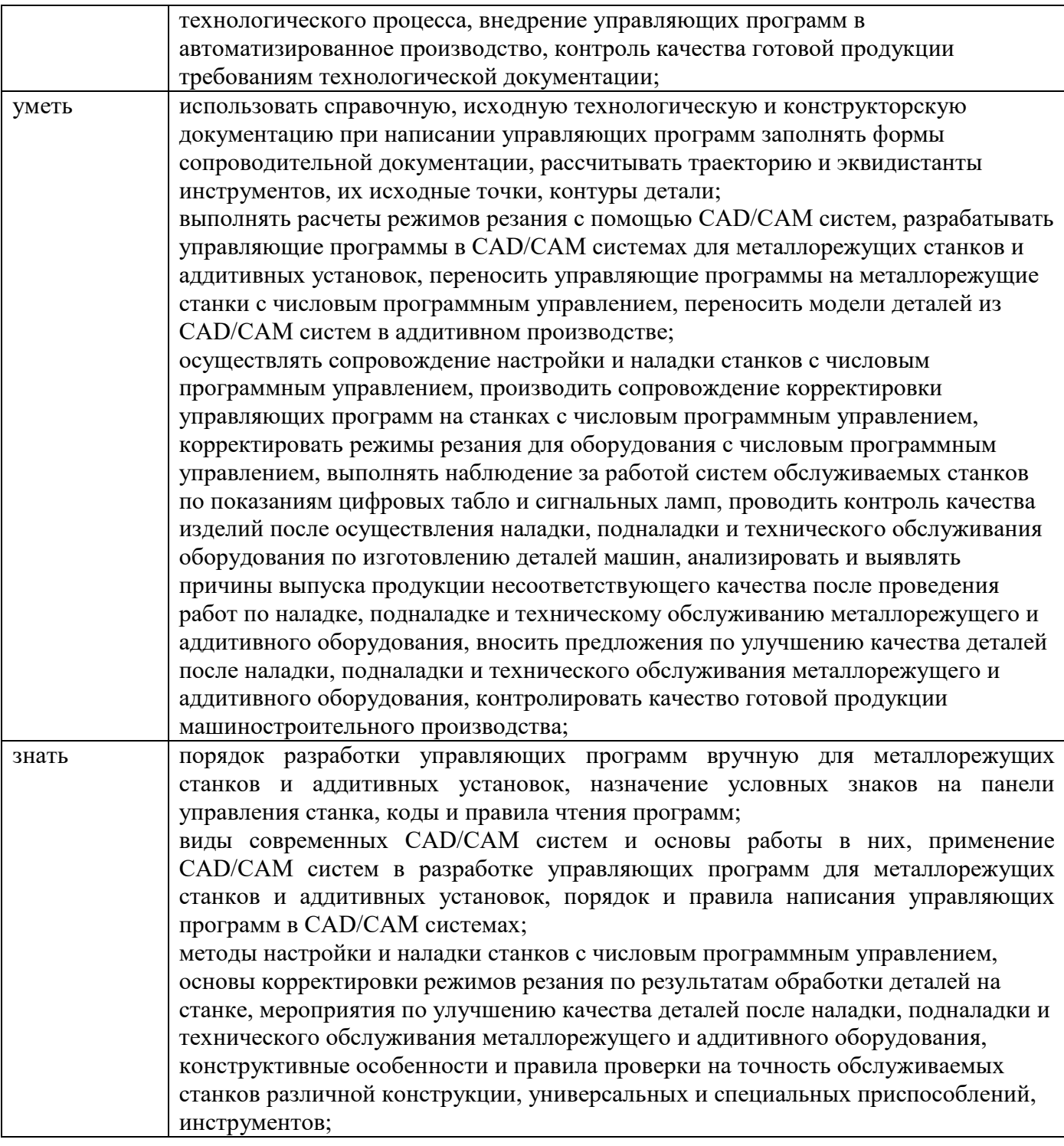

### **1.3. Рекомендуемое количество часов на освоение программы профессионального модуля:** всего –292 часа, в том числе:

максимальной учебной нагрузки обучающегося –292 часа, включая:

обязательной аудиторной учебной нагрузки обучающегося – 72 часов;

лабораторные и практические занятия - 164

самостоятельной работы обучающегося – 220 часов;

учебной практики – 36 часа

производственной практики – 36 часов.

# **2. СТРУКТУРА И ПРИМЕРНОЕ СОДЕРЖАНИЕ ПРОФЕССИОНАЛЬНОГО МОДУЛЯ**

# **3.1. Тематический план профессионального модуля**

 $\overline{a}$ 

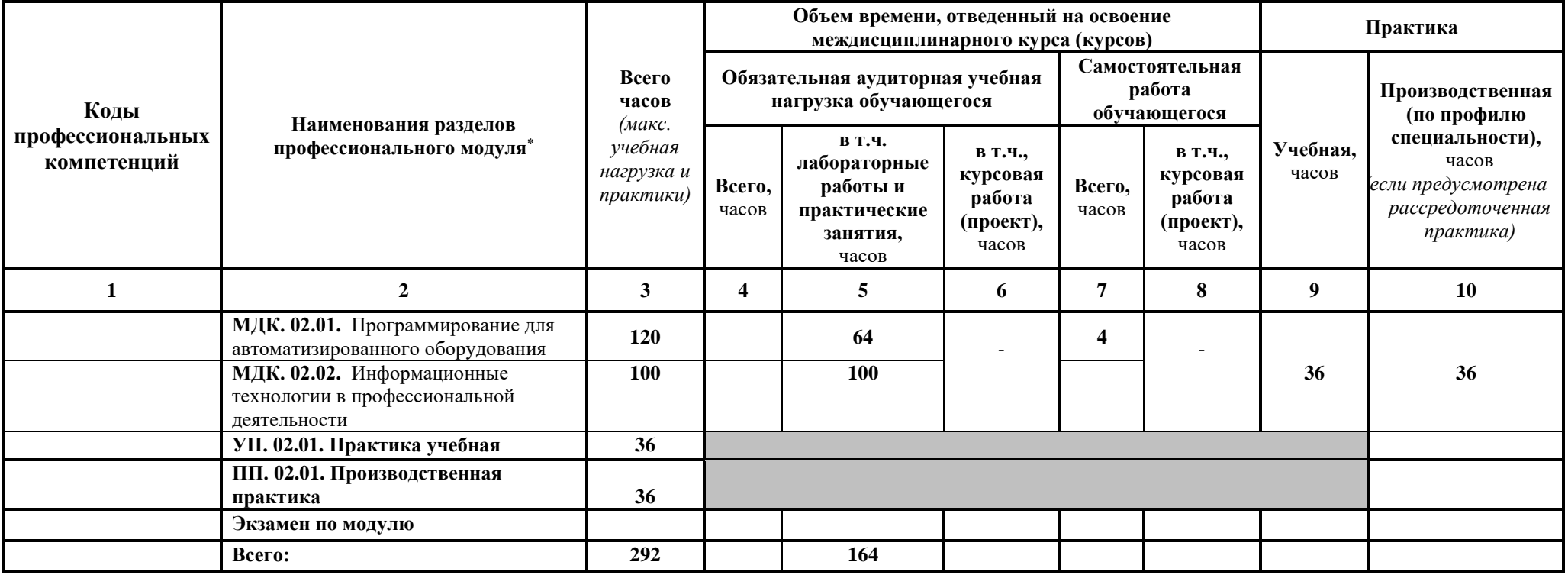

### **2.1. Содержание обучения по профессиональному модулю ПМ.02**

**Разработка и внедрение управляющих программ изготовления деталей машин в машиностроительном производстве**

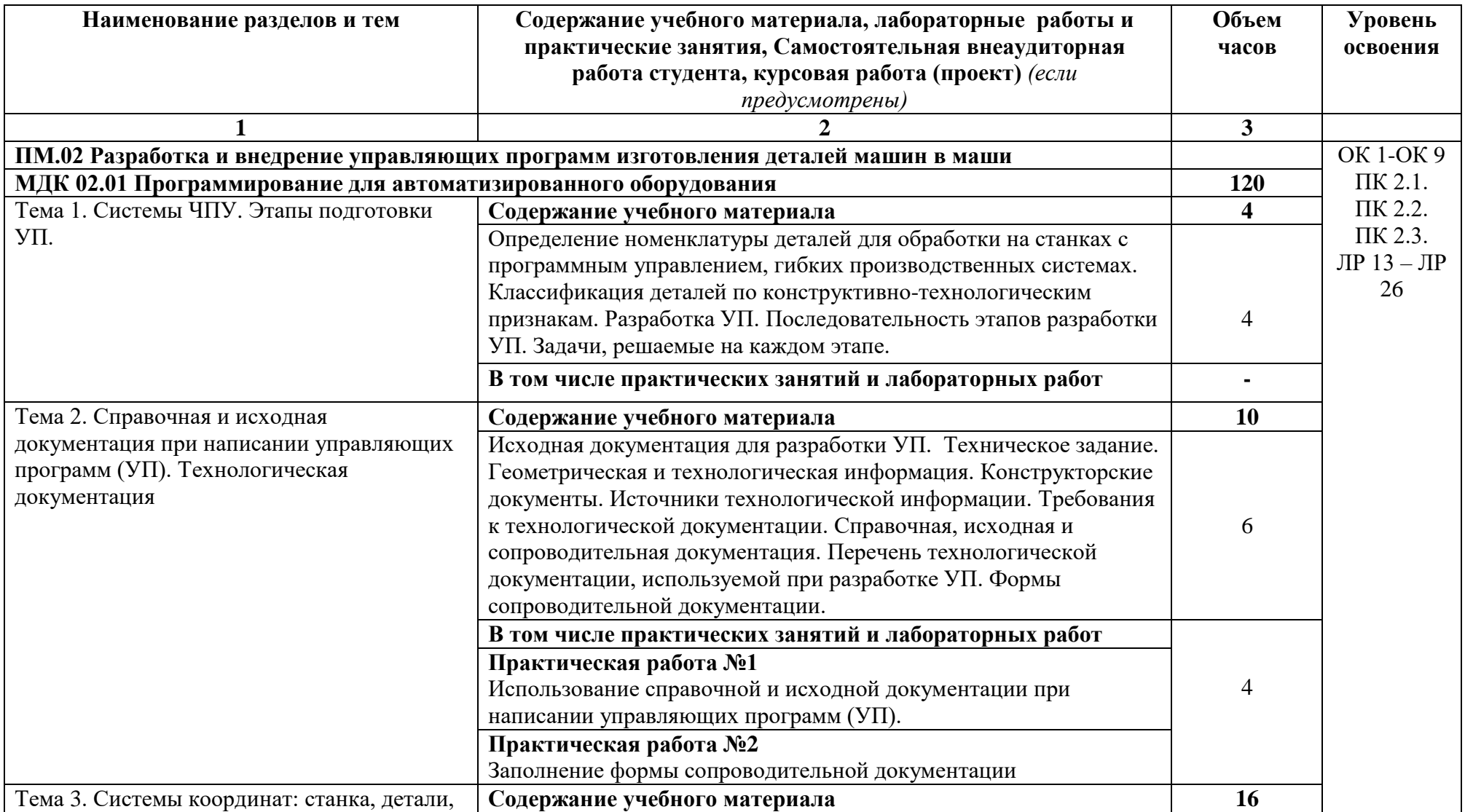

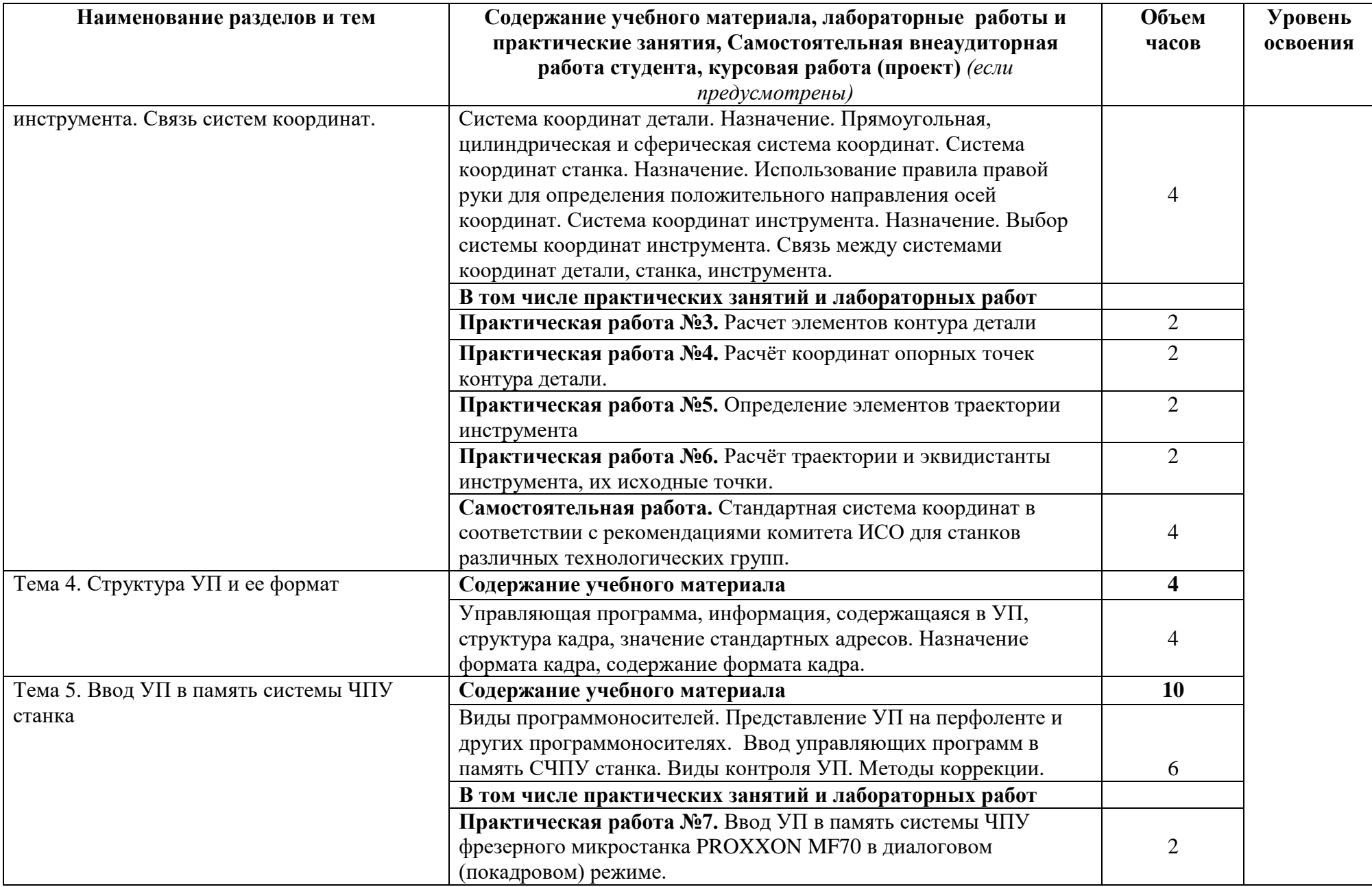

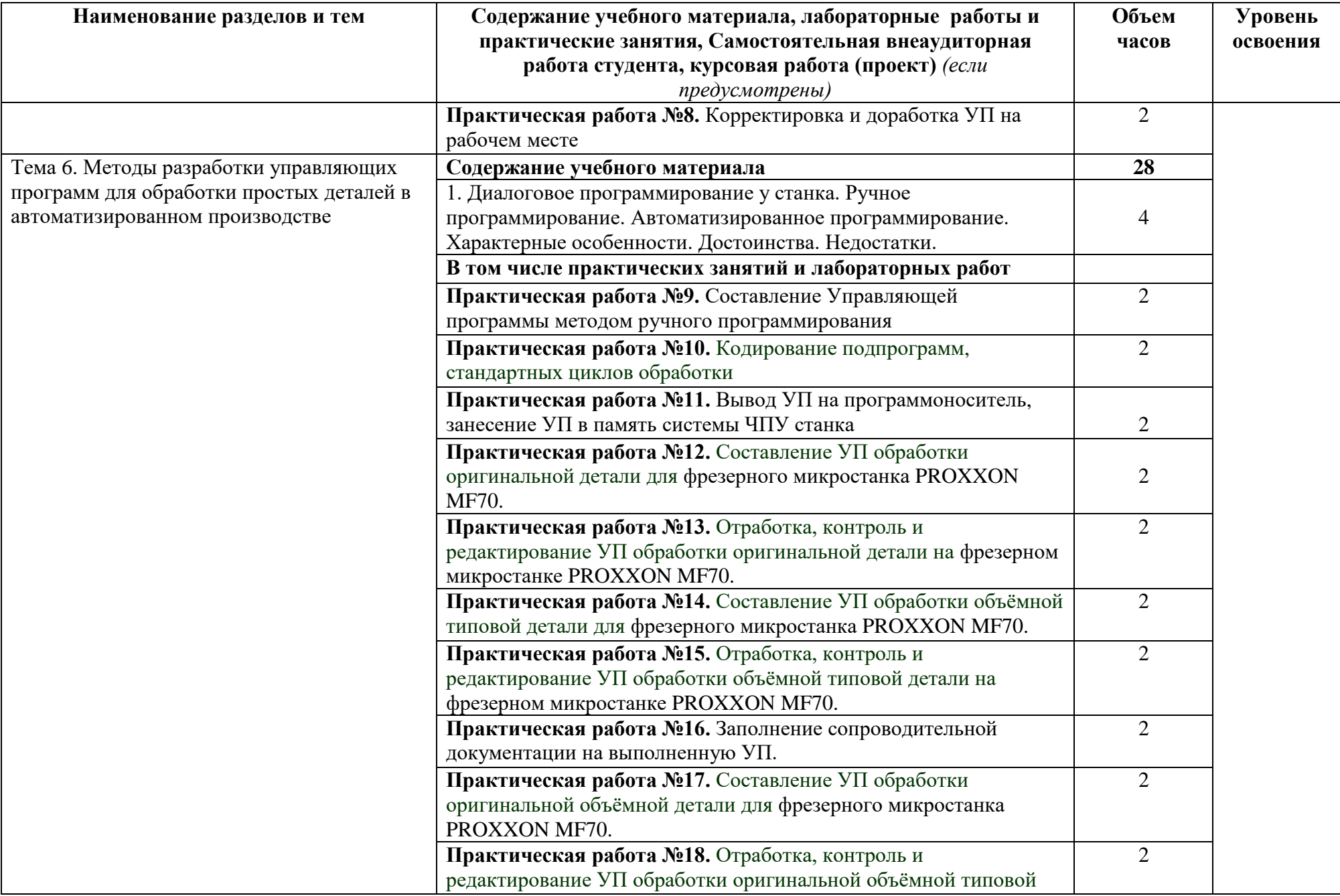

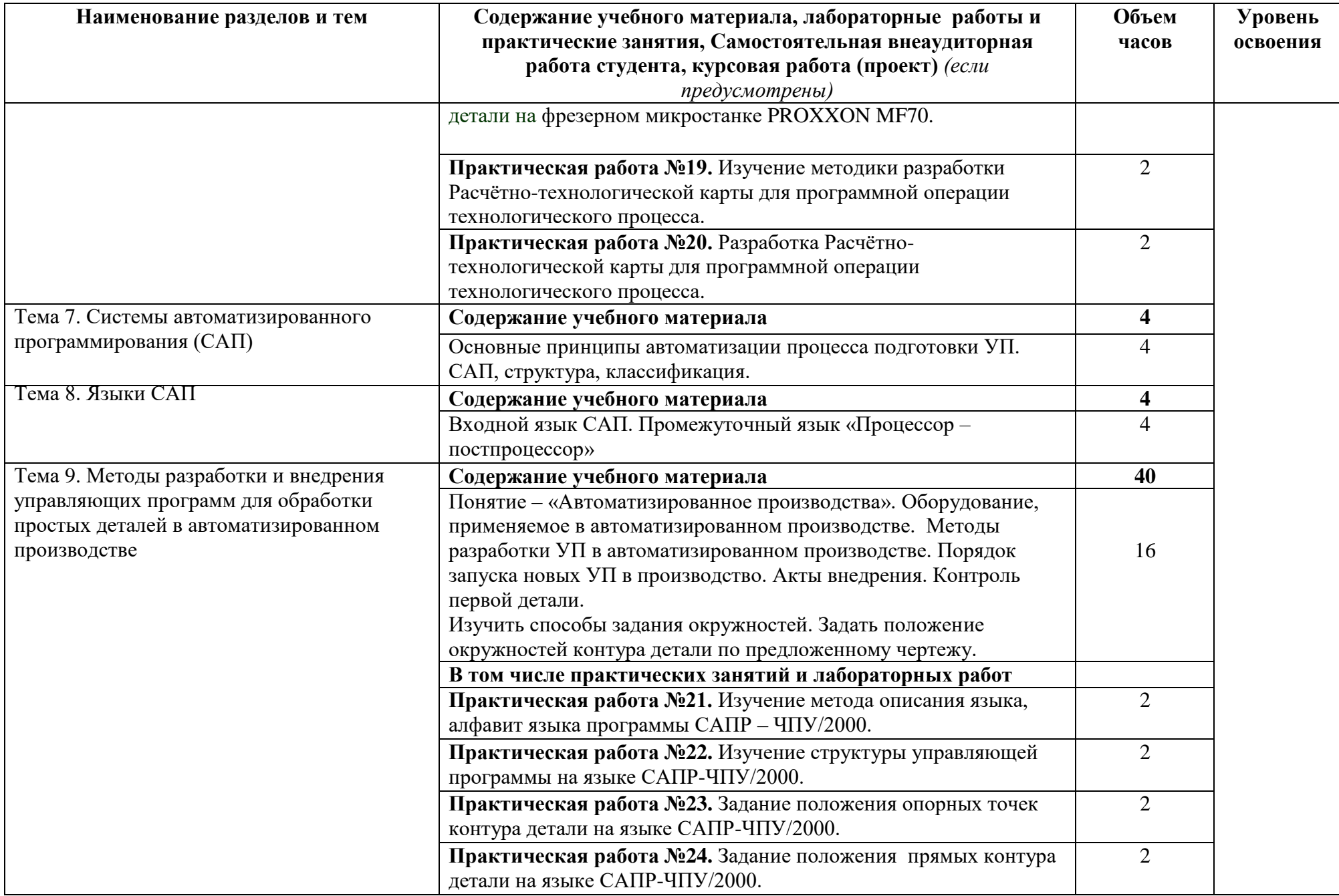

![](_page_11_Picture_207.jpeg)

![](_page_12_Picture_210.jpeg)

![](_page_13_Picture_197.jpeg)

![](_page_14_Picture_188.jpeg)

![](_page_15_Picture_214.jpeg)

![](_page_16_Picture_204.jpeg)

![](_page_17_Picture_72.jpeg)

### **3. УСЛОВИЯ РЕАЛИЗАЦИИ ПРОФЕССИОНАЛЬНОГО МОДУЛЯ**

### **3.1. Для реализации программы профессионального модуля должны быть предусмотрены следующие специальные помещения:**

- Кабинет «Технология машиностроения», оснащенный оборудованием: комплект методических разработок для выполнения практических занятий; письменные столы, стулья, классная доска, стол преподавателя; проектор; наглядные пособия; учебнометодический комплекс дисциплины.
- Лаборатории «Автоматизированного проектирования технологических процессов и программирования систем ЧПУ», «Информационные технологии в планировании производственных процессов», оснащенные в соответствии с п. 6.1.2.3 примерной основной образовательной программы по специальности.
- Мастерская «Участок станков с ЧПУ» оснащенная в соответствии с п. 6.1.2.4 примерной основной образовательной программы по данной специальности.
- Оснащенные базы практики в соответствии с п. 6.1.2.5 примерной основной образовательной программы по специальности.

Оборудование учебного кабинета для выполнения практических:

- доска классная,
- по количеству обучающихся столы, стулья;
- комплект дидактических раздаточных материалов.

Технические средства обучения:

ПК – по числу студентов

Программного обеспечения

- операционная система Windows XP;
- графический редактор КОМПАС-3D;
- программа САПР ВЕРТИКАЛЬ –Технология;
- программа PowerMILL;
- программа ADEM.

### **3.2. Информационное обеспечение реализации программы**

Для реализации программы библиотечный фонд образовательной организации должен иметь печатные и/или электронные образовательные и информационные ресурсы для использования в образовательном процессе. При формировании библиотечного фонда образовательной организации выбирается не менее одного издания из перечисленных ниже печатных и (или) электронных изданий в качестве основного, при этом список может быть дополнен другими изданиями.

### **3.3. Информационное обеспечение обучения**

### **Перечень рекомендуемых учебных изданий, Интернет-ресурсов, дополнительной литературы**

Основные источники:

1. Адаскин А.М.,Зуев В.М. Материаловедение и технология материалов М: ФОРУМ, 2010. 336 с.

2. Ганевский Г. М., Гольдин И.И. Допуски, посадки и технические измерения в машиностроении: Учеб. для нач. проф. образования М.: ПрофОбрИздат: ИРПО, 2002. 288 с.

3. Девисилов В.А. Охрана труда: Учебник для студентов учреждений среднего профессионального образования М.: ФОРУМ: ИНФРА-М, 2005. 400с.

4. Клепиков В.В., Бодров А.Н. Технология машиностроения: Учебник М.: ФОРУМ: ИНФРА-М, 2004. 860 с.

5. Кошевая И.П., Канке А.А. Метрология, стандартизация, сертификация: Учебник М.: ИД «ФОРУМ»: ИНФРА-М, 2007. 416с.

6. Овсеенко А.Н., Клауч Д.Н., и др. Формообразование и режущие инструменты М. : ФОРУМ, 2010. 416 с.

7. Сергеев И.В. Экономика предприятия М.; «Финансы и статистика», 2007. 566с.

8. Чекмарев А.А. Инженерная графика (машиностроительное черчение): Учебник М.: ИНФРА – М, 2009. 396с.

9. Чернов Н.Н. Технологическое оборудование (металлорежущие станки) Ростов н/Д: Феникс, 2009. 491с.

10. Черпаков Б.И. Технологическая оснастка. М.: Издательский центр «Академия», 2005. 288 с.

Дополнительные источники

1. Аверьянов О.И., Аверьянова Г.И. и др. Компоновки металлорежущих станков М.: Издво МГИУ, 2007. 168с.

2. Арзамасов Б.Н. Конструкционные материалы: справочник М.: Машиностроение, 1990. 688с.

3. Белов С.В. Безопасность жизнедеятельности: Учебник для студентов средних спец. учеб. заведений М.: Высшая школа, 2003. 357с

4. ГОСТ 24642-81 Допуски формы и расположения. Термины и определения.

5. ГОСТ 24643-81 Допуски формы и расположения. Числовые значения.

6. ГОСТ 25548-82 Конуса и конические соединения. Термины и определения

7. ГОСТ Р ИСО 9003-96 Система качества. Модель обеспечения качества при контроле и испытаниях готовой продукции

8. ГОСТ 2.308-79 Допуски формы и расположения поверхностей.

9. ГОСТ 2.309-73 Обозначение шероховатости поверхности.

10. Подшивка журнала: «Стружка», 2007-2010 гг.

11. Положение о порядке проведения аттестации рабочих мест по условиям труда. Постановление Министерства труда и социального развития Российской Федерации от 14 марта 19997 г. № 12.

Интернет – ресурсы:

1. http//www.materialscience.ru

2. [http://www.sasta.ru](http://www.sasta.ru/)

3. [http://www.asw.ru](http://www.asw.ru/)

4. [http://www.metalstanki.ru](http://www.metalstanki.ru/)

5. http://www.news.elteh.ru

3.4. Общие требования к организации образовательного процесса

Освоение программы модуля базируется на изучении общепрофессиональных дисциплин «Инженерная графика», «Процессы формообразования и инструменты», «Технологическое оборудование», «Технологическая оснастка», «Технология машиностроения», «Основы экономики организации и правового обеспечения профессиональной деятельности», «Метрология, стандартизация и сертификация», «Охрана труда».

Реализация программы модуля предполагает выполнение курсового проекта по проектированию технологической оснастки, направленного на формирование у студентов практических профессиональных умений и знаний, приобретение практического опыта.

Реализация программы модуля предполагает проведение учебной практики, направленной на формирование у студентов практических профессиональных умений, приобретение первоначального практического опыта.

Обязательным условием допуска к производственной практике в рамках

профессионального модуля «Участие во внедрении технологических процессов изготовления деталей машин и осуществление технического контроля» является освоение теоретического материала и выполнение лабораторных работ и практических занятий в полном объеме в рамках МДК.03.01 «Реализация технологических процессов изготовления деталей» и МДК.03.02 «Контроль соответствия качества деталей требованиям технической документации» и обязательного зачета по учебной практике.

При проведении практических занятий в зависимости от сложности изучаемой темы и технических условий возможно деление учебной группы на подгруппы численностью не менее 8 человек.

3.5.. Кадровое обеспечение образовательного процесса

Требования к квалификации педагогических (инженерно-педагогических) кадров, обеспечивающих обучение по междисциплинарному курсу**:** наличие высшего профессионального образования, соответствующего профилю модуля.

Требования к квалификации педагогических кадров, осуществляющих руководство практикой: высшее инженерное образование, соответствующее профилю модуля.

Опыт деятельности в организациях соответствующей профессиональной сферы является обязательным для преподавателей, отвечающих за освоение обучающимся данного модуля, эти преподаватели должны проходить стажировку в профильных организациях не реже 1 раза в 3 года.

### 4. КОНТРОЛЬ И ОЦЕНКА РЕЗУЛЬТАТОВ ОСВОЕНИЯ ПРОФЕССИОНАЛЬНОГО МОДУЛЯ (ВИДА ПРОФЕССИОНАЛЬНОЙ ДЕЯТЕЛЬНОСТИ)

Формы и методы текущего и итогового контроля по профессиональному модулю разрабатываются образовательным учреждением и доводятся до сведения обучающихся в начале обучения

- Для текущего и итогового контроля образовательными учреждениями создаются фонды оценочных средств (ФОС).
- ФОС включают в себя педагогические контрольно-измерительные материалы, предназначенные для определения соответствия (или несоответствия) индивидуальных образовательных достижений основным показателям результатов подготовки (таблицы).

![](_page_21_Picture_304.jpeg)

![](_page_22_Picture_140.jpeg)

### **Итоговая аттестация по профессиональному модулю квалификационный экзамен или защита квалификационной работы**

К выпускным квалификационным работам по профессии допускаются выпускники: выполнившие все Государственные требования к минимуму содержания и уровню подготовки по основной профессиональной образовательной программе (ОПОП НПО) и успешно прошедшие все промежуточные аттестационные испытания, предусмотренные базисным учебным планом;

прошедшие все виды учебной и производственной (по профилю специальности) практик.

#### **Фонды оценочных средств (ФОС)**

Фонды оценочных средств по профессии формируются преподавателями учебного заведения и используются для текущего контроля, промежуточной и итоговой аттестации.